# **Online Communications**

Keeping in touch with the world

#### **Types of Online Communications**

- **❖ Email**
- ❖ Discussions
	- Bulletin Boards /Forums
	- Group email discussions
	- Blogs
	- Chat/Instant Messaging
- ❖ Social Networking
- Video Conferencing

#### **What is Email?**

- Electronic mail– messages sent via computer to a email inbox.
- Fast and easy communication
	- Usually delivered within seconds
		- ▲ May take hours to days
		- **Transmission problems can slow delivery**
		- ▲ Large attachments can slow down delivery
- **❖** Tends to be informal
	- Business letters may start off with Dear Mr.Lum
	- Business email may start off with Hi Kimo

#### **Accessing Email**

- \* Two ways to access email.
- ❖ Email software downloads email
	- Outlook
	- Mac Mail
	- Windows Mail
	- Thunderbird (comes with Firefox web browser)
- ❖ Web interface which allows access to email on the server.
	- Some free email accounts such as Yahoo and others provide only web access

#### **Email addresses**

#### **❖ Username@domain**

- > The username (who email is going to)
- > The domain (what system email is going to)
- $\geqslant$  @ separates the two parts
- Email & Web Addresses are Different!
	- Email always has an @ separating the user name and domain Heyyou@this.com
	- Web Addresses do NOT have an @ heyyou.this.com

#### **More on Email Addresses**

- $\triangleq$  If you specify a web address for an address in an email, it will be rejected
- ❖ If you specify an email address for an address in a web browser, it will give you an error
- Similar but not the same My email address is vanessa@hawaii.edu My web address is vanessa.wcc.hawaii.edu

#### **Email Attachments**

- Email designed to deal with text
- ❖ Files can be sent as attachments. Attachments go through a process of coding
- and decoding the attachment.
- When sending multiple files use compressed folder (.zip file)
	- Smaller & quicker to send Regular folders can not be attached

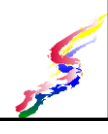

#### **Compressed Folder**

- Compressed folders combine all the files and any folders into one file (zip file) which also maintains folder organization.
- Compressed files should be extracted before using.

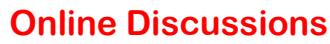

 Bulletin board, forums, email discussion groups

Notes are posted to a discussion area or email Discussion takes place over time

- Chat/Instant Messaging
	- Discussions happen in real time. Maybe oneon-one or group
- **❖ Blogs** 
	- Provide commentary from one person
	- $\triangleright$  Often allow readers to respond with a comments section.

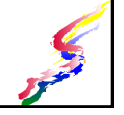

#### **Email & Discussion Tips**

- \* Don't forward rumor, cute story, etc.
- Don't spread hoaxes & myths Verify information on sites such as Urban Legend & Snopes
- ❖ Be mindful of attachment sizes >Large attachments may slow down delivery
- ❖ Be wary of replying to all be sure you really want everyone to see the message
	- Email reply to sender versus reply to all
	- Email discussions know if reply goes only to one person or to whole group.

#### **Social Networking**

- \* Keep in touch with groups of people.
- ❖ Build interconnections
- ❖ Some becoming the main way people access Web
- ❖ Be aware of privacy settings
- Potential employers might check
- **❖ Examples** 
	- Facebook
	- Google Plus
	- My Space
	- LinkedIn (professional network)

## **Video Conferencing**

- Communication that provides video and audio in real time
	- May be one-on-one or allow groups of people from various locations to interact
	- Examples:
	- Skype
	- Google Hangout
- ❖ Conferencing with voice only is called VOIP (Voice over Internet Protocol)
	- > Can provide low cost international calling

# **Operating Systems & File Management**

Working with files

#### **What is an Operating System?**

- ❖ Software that manages a computer's resources
- Takes care of background operations of the computer
- ❖ Runs applications
- Controls disk access
	- Allows file manipulation
	- Formatting disks
	- Other disk maintenance

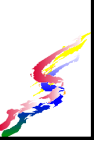

#### **But what's software?**

- ❖ Software is the programs that makes our computer hardware work and consists of three types
	- Operating Systems
	- **Examplications**
	- Programming (creates program)
		- $\overline{\phantom{a}}$  Programming is not covered in this class

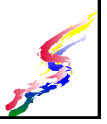

#### **Common Operating Systems**

#### Personal Computers

- Windows Runs on many types of personal computers
- MAC-OS For Apple Macintosh
	- computers only
- $\angle$  Linux
	- Based on Unix Runs on many types of personal computers
		-

#### ◆ Servers Unix

- Used on many of the computers that run web servers. Important not
- Windows Server
	- Used on many of the computers that act as web and file servers
- Mobile systems
	- Ios
	- Andriod

# **Terminology**

- ◆ onscreen help
	- $\triangleright$  Help available onscreen for an operating system or application. Access help through the menu, question mark icon, or F1 key (Windows only). The F1 key is context sensitive and provides help for what you are
- Desktop
- $\triangleright$  Workspace on the screen for opening windows and applications Dialog Box
	- $\triangleright$  a box that pops up when executing a particular action. Used to provide additional information or ask the user for options.
- Object
- $\triangleright$  any item that appears on the desktop or within a window  $\div$  Icon
- $\geq$  a graphic representation of an object
- ❖ Properties
- $\triangleright$  describes an object and allows user to control object Window
- $\triangleright$  Area of the screen which contains an open application.

## **More Terminology**

- Pointing device used to interact with icons and menus such as a mouse, touchpad, touchscreen
	- $\triangleright$  Point move the cursor to point at an item
	- Left click (click on left button) selects item
	- Double click (two rapid clicks on left button) opens item
	- Drag (hold mouse button down and move) moves item
	- $\triangleright$  Right click (click on right button)- brings up context sensitive menus
		- $\overline{\phantom{a}}$  Note: Mac devices generally have only one button. Right clicking can be achieved by holding the control key while clicking. Or using another mouse.

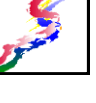

## **What are Files & Folders?**

- File stores data on a computer also stores programs and related files
- $\triangle$  Folder organizes files Can contain files and/or other folders Makes it easier to find files
- To organize, files & folders can be copied, moved, deleted, renamed.

In the next software assignment you will be asked to enter a code phrase. The phrase is **Folders organize files**

#### **File Names**

- In Windows, filenames may not contain certain special characters.
- > ? Question marks
- $\angle$  / \ Slashes
- \* asterisk
- $\rightarrow$  : colons
- $\triangleright$  | piping symbol
- Filenames usually also have an extension (file type) which associates the file with a particular program. Sometimes the extension is hidden and you can not see it.
	- $\rightarrow$  .docx Word 2007
	- $\triangleright$  .xlsx Excel 2007
	- .accdb Access 2007
	- $\cdot$  .txt text file
	- $\rightarrow$  .html web page

#### **Finding Files**

- Use the search feature to find "lost" files.
- Files can be found by
	- File name or part of file name
	- Word or phrase in a file
	- Date the file was last saved
	- **≻Size of the file**

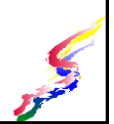

#### **File Storage**

- Files are stored on drives
- Types of storage  $\triangleright$  Hard disk
- - $\lambda$  More reliable than flash other media though can still crash
	- Internal (cannot be moved easily)
	- External (can be moved
		- Sometimes slower
- CD/DVD recordable
	- $\triangleright$  Not subject to crashing, but can lose data through scratches, warping
- drives, tapes, and some Thumb/Flash Drives **Easily lost, stolen.** 
	- Quality varies.

- easily)
	- than internal drives

# **File Measurement**

- $\triangle$  File size is measured in bytes
- ❖ 1 byte is usually 1 character
- Increments of 1024 are used for measure (10,000,000,000 in binary)
	- Kilobyte is 1024 bytes
	- Megabyte is 1024 kilobytes
	- Gigabyte is 1024 megabytes
	- >Terabyte is 1024 gigabytes
- Often manufacturers round down to 1000, so you get less than listed.

#### **Disks formatting**

- Most disk today are preformatted
- ❖ Sometimes disks need to be re-formatted
	- prepares disk for use
	- creates file allocation table
	- creates file directory may
	- creates a boot sector/boot files
	- checks disk for bad sections and marks them as unwritable
- Formatting a disk wipes out all the files. Useful if you have a virus or other problem.

#### **Disk Checking**

- Hard disks should be checked regularly
	- Error Checking
		- $\overline{\phantom{a}}$  Checks to see if the file structure is okay
		- $\overline{\phantom{a}}$  Checks to see if the disk is okay

#### Defragmentation

- With writing and rewriting of files, files can become fragmented (stored in several locations on disk)
- ▲ Defragmentation puts files together and makes the disk run more efficiently

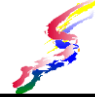

#### **Data backup**

- What is data backup?
	- Creating backup copies of files to be stored elsewhere
- ❖ Why backup?
	- Magnetic media can lose data
	- Hard disks crash (fail)
	- Any media can be lost, damaged, stolen

#### Protect against disasters

- Storms
- $\overline{\phantom{a}}$  Fires
- ▲ Floods

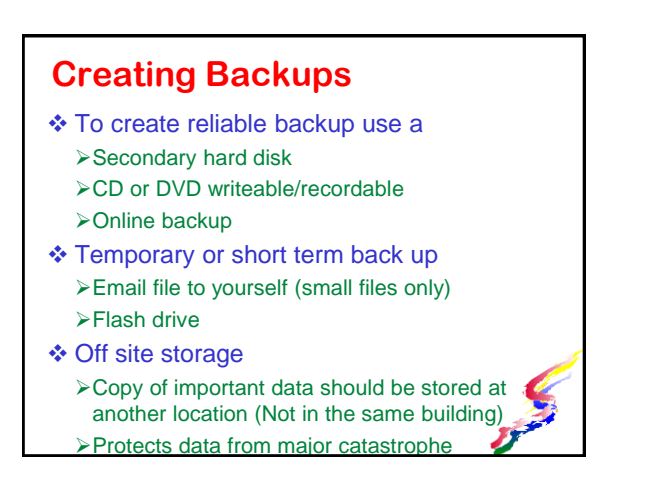

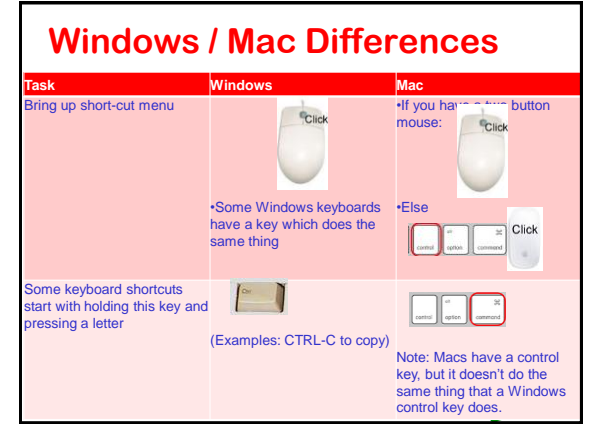

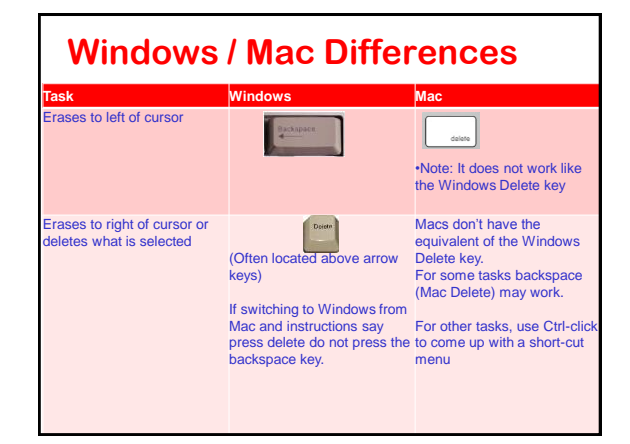

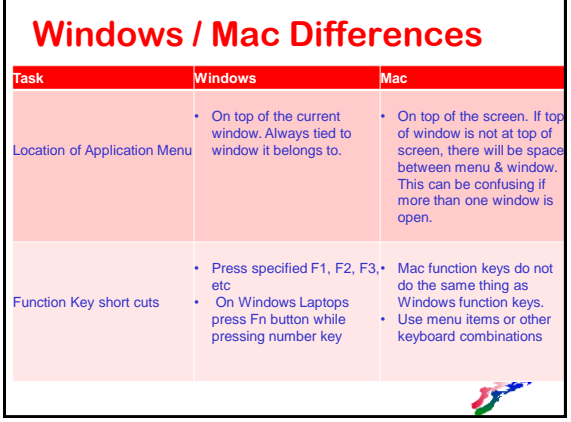

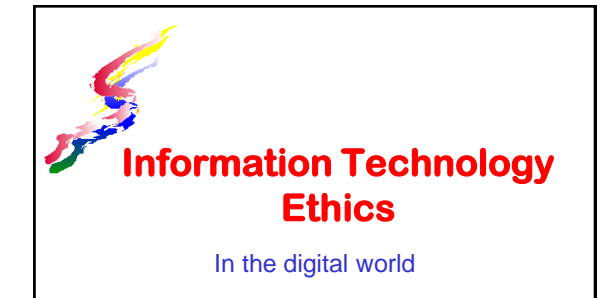

#### **What is Ethics**

- Thinking about the effects of your actions and doing what helpful rather than hurtful.
- ❖ How do we know if something is ethical or not?
	- Apply the ethical tests of
		- **A**Universality
		- **A** Reversibility
		- **ATransparency**
	- As part of these tests, think of the consequences for everyone involved

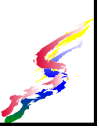

## **Ethical Tests**

- What are the three ethical tests?
	- Universality Do you think it is okay for everyone to behave like that?
		- Consequences What if everyone did this? What would be the consequences for everyone else?
	- $\triangleright$  Reversibility If someone did this to you, would you be okay with it?

Do you want to be treated the same way?

Transparency – Would you still do this if everyone knew about it?

**Alf a TV camera was pointed at you, would you** still do this action?

#### **IT Ethical Topics**

- Academic dishonesty
- **❖ Copyright infringement**
- **Ethics in communications** Responsible use of email
	- Spam
	- Spread of inaccurate information
- Ethics in search engine optimization

#### **Academic Dishonesty**

- ❖ A growing problem on college campuses
- ❖ Includes cheating, plagiarism, and other such activities.
	- Plagiarism is copying the work of someone else and turning it in as your own.
	- Cheating is unauthorized help during examinations and assignments

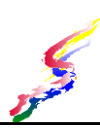

## **Academic Dishonesty (Cont)**

- Ease of file sharing and web searching has made this an IT ethics problem.
	- Students copy papers, presentations or other work from the Web and turn it in as their own work.

Not only is this plagiarism, but it might be copyright infringement as well.

❖ Instructors have tools and resources to route out this type of work.

## **Applying the 3 Ethical tests**

- Let's look at the three Ethical tests to determine if academic dishonesty is unethical behavior
- Something that fails all 3 tests is definitely unethical.

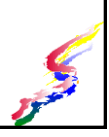

#### **Applying Test of Universality**

- $\triangle$  Universality Do you think it is okay for everyone to be dishonest in academics?
	- Consequences of everyone being academically dishonest
		- Educational degrees become worthless
		- Unemployment would rise as qualified people could not be found and economy would falter
- $\triangleleft$  If it's not okay for everyone, then it fails this ethical test.

#### **Applying Test of Reversibility**

- $\triangle$  Reversibility If someone did this to you, would you be okay with it?
	- >How would you feel if you were a teacher and found out that a student cheated?  $\blacktriangle$  It's not a good feeling.
- ❖ If you won't want someone doing this to you, then it fails this ethical test.

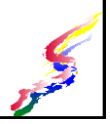

#### **Applying Test of Transparency**

- Transparency Would you still do this if everyone knew about it?
	- Would you cheat if your family knew?
	- Would you still cheat if TV camera was pointed at you and everyone could see you cheating?
- ❖ If you wouldn't do this in front of everyone, then it fails this ethical test.

## **Know the Consequences**

- What are the consequences of Academic Dishonesty
- The following are possible consequences for the student
	- $\rightarrow$  Bad grade on an assignment
	- **Failure of the course**
	- $\triangleright$  Expulsion from the college
	- **Loss of job** opportunities
- Other consequences
	- Devalues the time and energy of the teacher
	- $\triangleright$  If many students
	- cheat, then it devalues the whole school and could cause loss of accreditation.
	- Degrees from an unaccredited institution are not as valuable.

#### **Copyright Infringement**

- Unauthorized copying of text, software, graphics, multimedia including music & videos is illegal
- ❖ Illegal copying of software, music & video is often called piracy.
	- $\triangleright$  Piracy is considered to be stealing.
		- Popular entertainment items such as music and movies are illegally copied and uploaded for others to download

#### **Piracy**

- $\triangle$  Piracy is most likely the #1 crime on the internet
	- Many people do not realize it's a crime
- The entertainment industry has begun to seek damages from companies and individuals who infringe on their copyright.

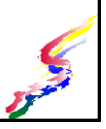

#### **Fair Use**

- Legal use of clips or General rule of thumb limited portion of a work for review, critic,
- educational purposes Quotes can be added
- to research papers, but always make sure > Music/video - 10% or 30 it is indicated as a quote.
- cited always

limits

- $\triangleright$  Can't use the entire work. Written work – 10% or
	- 1,000 words (which ever is less)
- seconds (which ever is less)
- $\triangleleft$  References should be  $\rightarrow$  Film/TV 10% or 3 minutes (which ever is less)

 Your work can not be made up of just fair use elements

#### **Legal or Not?**

❖ A common misconception is that it is okay to copy if you are not making a profit from the copy

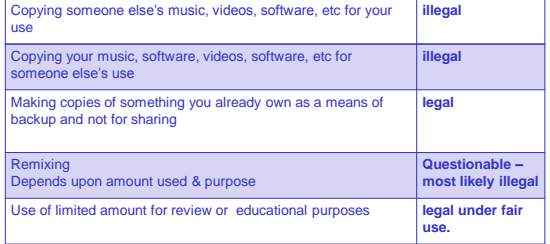

#### **Responsible Communications**

- Mind your attachment sizes in email Use compressed (zip) folders to make your files smaller
	- Use alternative file types. JPG or GIF instead of BMP/TIF for images
- Don't forward everything to everyone
- Verify information you are sending on to others

Stop hoaxes & myths from spreading ▲Be responsible, don't spread them further

❖ Don't send spam

#### **Spread of Inaccurate Info**

- ❖ Hoaxes and myths are often spread via email & online postings
	- Verify information before posting or emailing to others
	- Snopes is one site that verifies if information is a hoax or a myth or if it is accurate
- ❖ Inaccurate information can added to sites such as Wikipedia, and other publicly edited sites.
	- $\triangleright$  Be responsible when posting
	- Verify information you find

#### **Spam**

- Unsolicited email or online discussion usually advertising something.
	- Never send spam
	- >If you receive questionable emails delete without opening
- ❖ Slamming
	- Stolen email addresses used to send spam
	- If you receive a number of returned undeliverable email that you haven't sent:
		- Report it to your ISP
		- Consider changing your email address immediately.

## **Search Engine Optimization**

- Some web masters seek out ways to beat the search engines in finding ways to get their sites listed higher on the listings Black Hat SEO
- Others feel that in order for the search engines to work properly this should be avoided
	- White Hat SEO
- ❖ Be aware how these practices affect your web searches

#### **Summing Up**

- Think about the effects of your actions.
- Be helpful instead of hurtful
- ❖ Be aware of the laws and regulations that govern technology.
- ❖ Be safe!
- ◆ Use technology wisely and ethically.

Assignment – Ethical discussion

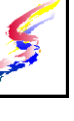